# **UNIVERSIDAD AUTÓNOMA DE BAJA CALIFORNIA**

# **COORDINACIÓN GENERAL DE FORMACIÓN BÁSICA COORDINACIÓN GENERAL DE FORMACIÓN PROFESIONAL Y VINCULACIÓN UNIVERSITARIA PROGRAMA DE UNIDAD DE APRENDIZAJE**

# **I. DATOS DE IDENTIFICACIÓN**

**1. Unidad Académica**: Facultad de Ingeniería, Mexicali; Facultad de Ingeniería, Arquitectura y Diseño, Ensenada y Facultad de Ciencias Químicas e Ingeniería, Tijuana.

- **2. Programa Educativo:** Ingeniero en Computación
- **3. Plan de Estudios:** 2020-1
- **4. Nombre de la Unidad de Aprendizaje:** Lenguaje de Programación Python
- **5. Clave**: 36305
- **6. HC:** 02 **HL:** 00 **HT:** 02 **HPC:** 00 **HCL:** 00 **HE:** 02 **CR:** 06
- **7. Etapa de Formación a la que Pertenece**: Básica
- **8. Carácter de la Unidad de Aprendizaje**: Optativa
- **9. Requisitos para Cursar la Unidad de Aprendizaje:** Ninguno

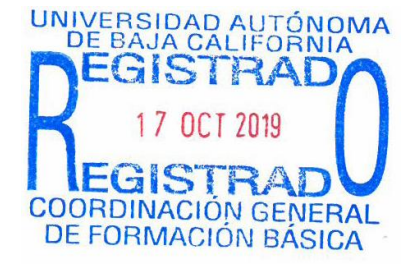

#### **Equipo de diseño de PUA Firma Vo.Bo. de Subdirectores de**

Luz Evelia López Chico **Alejandro Mungaray Moctezuma** Carelia Guadalupe Gaxiola Pacheco Humberto Cervantes de Ávila Tania Angélica López Chico Sergio Omar Infante Prieto

**Unidades Académicas** Rocío Alejandra Chávez Santoscoy

**Fecha:** 17 de octubre de 2019

# **II. PROPÓSITO DE LA UNIDAD DE APRENDIZAJE**

Esta unidad de aprendizaje proporciona la habilidad en el uso de una herramienta de programación útil en la solución de problemas de ciencia básica e ingeniería. Es un lenguaje de programación libre, de código abierto, multiplataforma que se utiliza para desarrollar aplicaciones y servicios, y está presente en ámbitos de la industria e investigación.

Se imparte en la etapa básica con carácter optativo y pertenece al área de conocimiento Ciencias de la Ingeniería.

# **III. COMPETENCIA DE LA UNIDAD DE APRENDIZAJE**

Desarrollar aplicaciones computacionales en un lenguaje interpretado, para solucionar problemas en los ámbitos de la industria e investigación, tomando en cuenta las ventajas de simplicidad, versatilidad y rapidez de desarrollo de la herramienta tecnológica, con una actitud creativa y propositiva.

# **IV. EVIDENCIA(S) DE DESEMPEÑO**

Elabora y entrega portafolio de evidencias en formato electrónico con las soluciones a problemas resueltos mediante el desarrollo de aplicaciones computacionales; se deberá incluir por problema una reflexión sobre la estrategia de solución.

### **V. DESARROLLO POR UNIDADES**

# **UNIDAD I. Lenguaje de programación interpretado**

#### **Competencia:**

Identificar objetos y estructuras de datos en lenguaje de programación interpretado, a través de la revisión de la definición, estructura y uso de las palabras reservadas, para redactar líneas de código que cumplan con la sintaxis requerida por el lenguaje, de manera paciente y persistente.

**Contenido: Duración:** 4 horas

### 1.1Concepto de lenguaje de programación interpretado.

#### 1.2 Objetos y estructuras de datos.

- 1.2.1 Tipos de datos.
- 1.2.2 Números.
- 1.2.3 Asignación de variables.
- 1.2.4 Cadenas.
- 1.2.5 Operaciones con cadenas.
	- 1.2.5.1 Propiedades de las cadenas y métodos
- 1.2.6 Listas.
- 1.2.7 Diccionarios.
- 1.2.8 Tuplas.
- 1.2.9 Conjuntos.
- 1.2.10 Booleanos.

#### **Competencia:**

Integrar en las declaraciones del lenguaje interpretado operadores de comparación, siguiendo las normas establecidas de su uso, para redactar bloques de código que controlen el flujo de las acciones de acuerdo con los requerimientos, de manera clara y organizada.

**Contenido: Duración:** 12 horas

2.1 Operadores de comparación 2.1.1 Operadores lógicos. 2.2 Declaraciones 2.2.1 IF, ELIF y ELSE. 2.2.2 FOR 2.3.3 WHILE 2.3.4 Listas de Comprensión.

#### **Competencia:**

Utilizar métodos y funciones, siguiendo las normas establecidas en la sintaxis del lenguaje interpretado, para convertir los enunciados que describen los problemas a resolver en código óptimo y funcional, de manera ordenada y creativa.

3.1 Métodos.

3.1.1 Objetos

# 3.2 Funciones.

 3.2.1 Bloque de instrucciones. 3.2.2 Estructura de la función. 3.2.2.1 Argumentos de entrada. 3.2.2.1 Retorno de argumentos. 3.2.3 Llamado de funciones.

3.3 Declaraciones anidadas y alcance.

**Contenido: Duración:** 16 horas

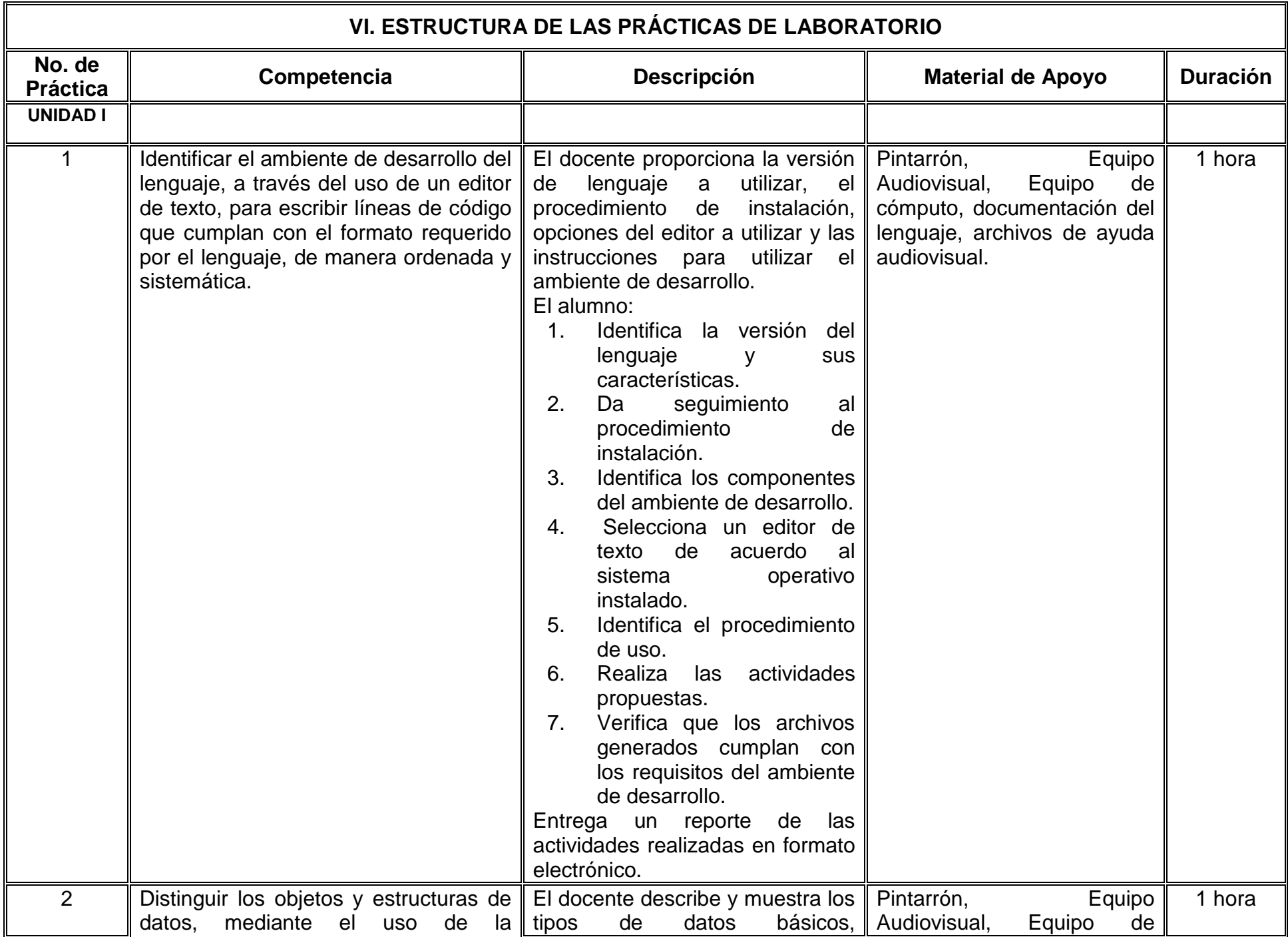

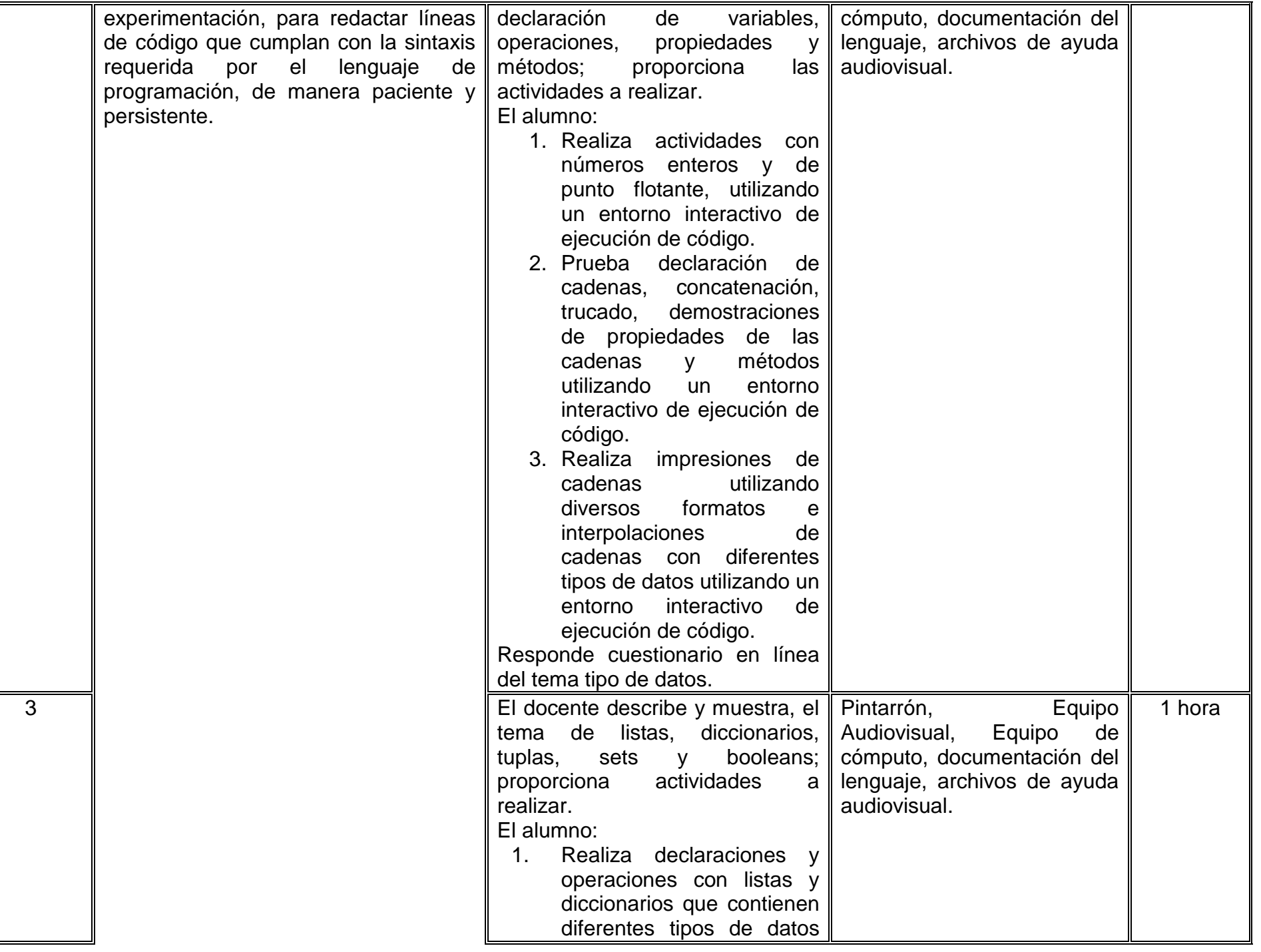

![](_page_7_Picture_145.jpeg)

![](_page_8_Picture_205.jpeg)

![](_page_9_Picture_231.jpeg)

![](_page_10_Picture_161.jpeg)

![](_page_11_Picture_205.jpeg)

![](_page_12_Picture_150.jpeg)

![](_page_13_Picture_157.jpeg)

![](_page_14_Picture_65.jpeg)

# **VII. MÉTODO DE TRABAJO**

**Encuadre:** El primer día de clase el docente debe establecer la forma de trabajo, criterios de evaluación, calidad de los trabajos académicos, derechos y obligaciones docente-alumno.

#### **Estrategia de enseñanza (docente)**

Explicar conceptos y ejemplos, utilizar herramientas tecnológicas, propiciar el trabajo en equipo, promover el autoaprendizaje, proporciona las referencias bibliográficas, elaborar y aplicar evaluaciones utilizando herramientas tecnológicas.

#### **Estrategia de aprendizaje (alumno)**

Leer, analizar e investigar, trabajar en equipo con los compañeros de clase, desarrollar la evidencia de desempeño, desarrollar diversas estrategias de aprendizaje como cuadros comparativos, lluvias de ideas, trabajo colaborativo, y exposiciones.

### **VIII. CRITERIOS DE EVALUACIÓN**

La evaluación será llevada a cabo de forma permanente durante el desarrollo de la unidad de aprendizaje de la siguiente manera:

#### **Criterios de acreditación**

- Para tener derecho a examen ordinario y extraordinario, el estudiante debe cumplir con los porcentajes de asistencia que establece el Estatuto Escolar vigente.
- Calificación en escala del 0 al 100, con un mínimo aprobatorio de 60.

#### **Criterios de evaluación**

![](_page_15_Picture_103.jpeg)

![](_page_16_Picture_87.jpeg)

# **X. PERFIL DEL DOCENTE**

El docente que imparta esta asignatura debe contar con título de Ingeniero en Computación o área afín, debe poseer el grado de maestría y preferentemente doctorado en ciencias o ingeniería.

Es deseable el contar con experiencia profesional comprobable en el área de Ingeniería de software, así como haber acreditado cursos de formación docente y capacitación en la enseñanza y evaluación por competencias. Es indispensable ser competente en la operación de instrumentos de laboratorio y contar con amplio dominio de las TIC.

Para el desarrollo de la actividad docente en esta asignatura es necesario contar con la capacidad para interpretar información técnica en inglés. Se requiere cuente con la habilidad de comunicación efectiva y liderazgo para propiciar el trabajo en equipo. Adicionalmente, ser una persona proactiva, analítica, responsable, con un alto sentido de la ética y con vocación de servicio a la enseñanza.